## **Testroutinen für Modulhardware**

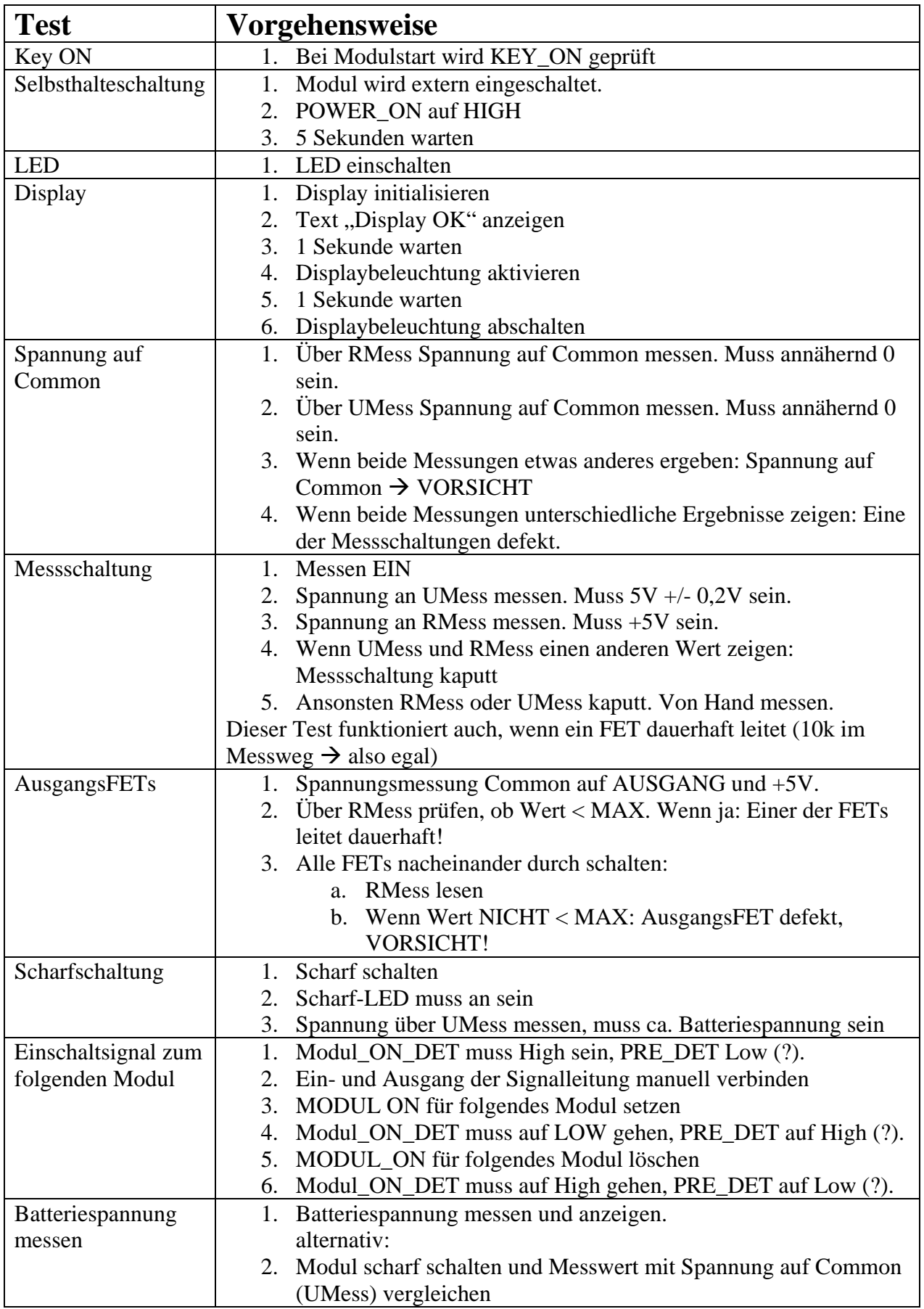

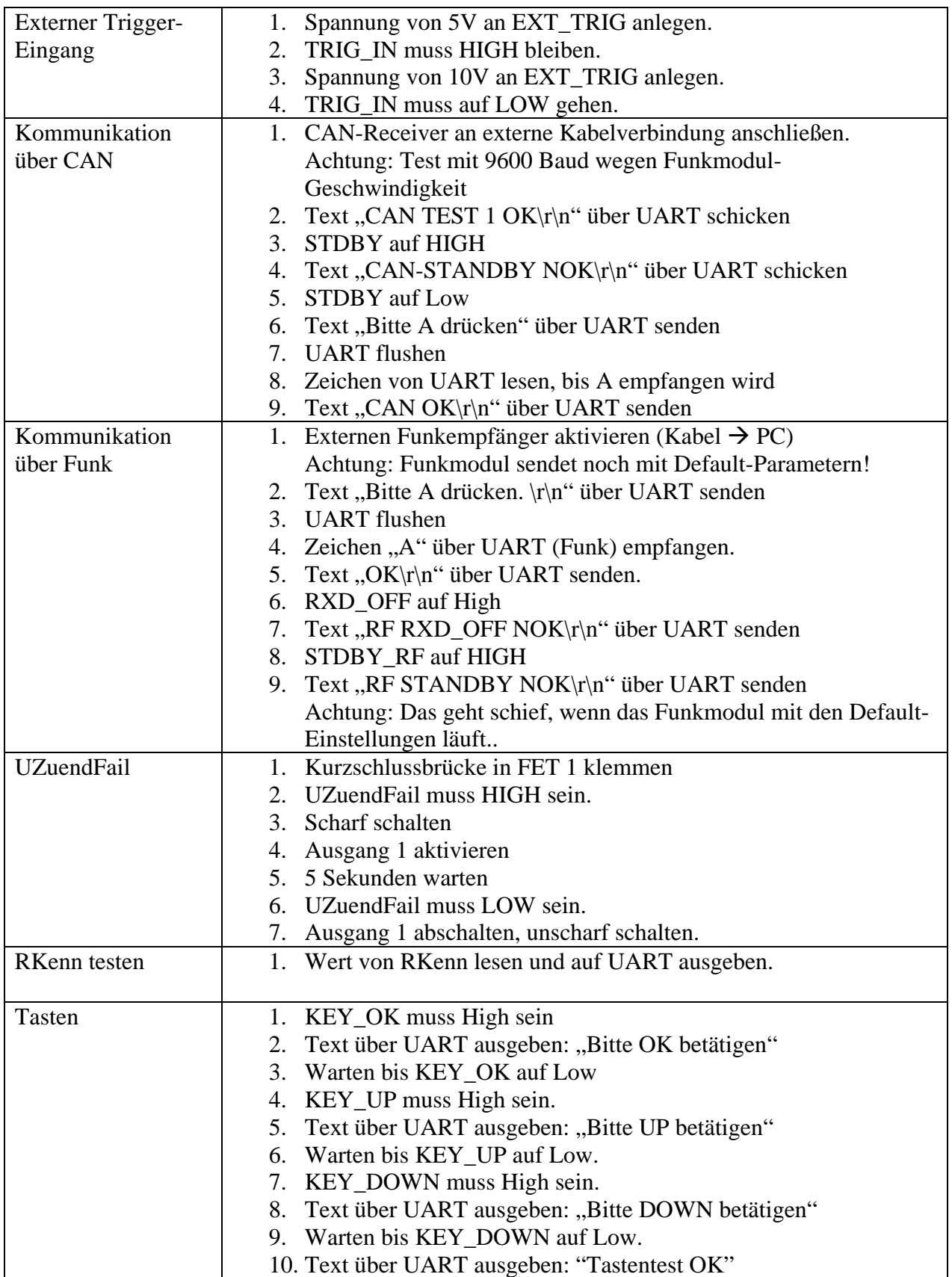